## **LMX\_OPT\_LICENSE\_IDLE**

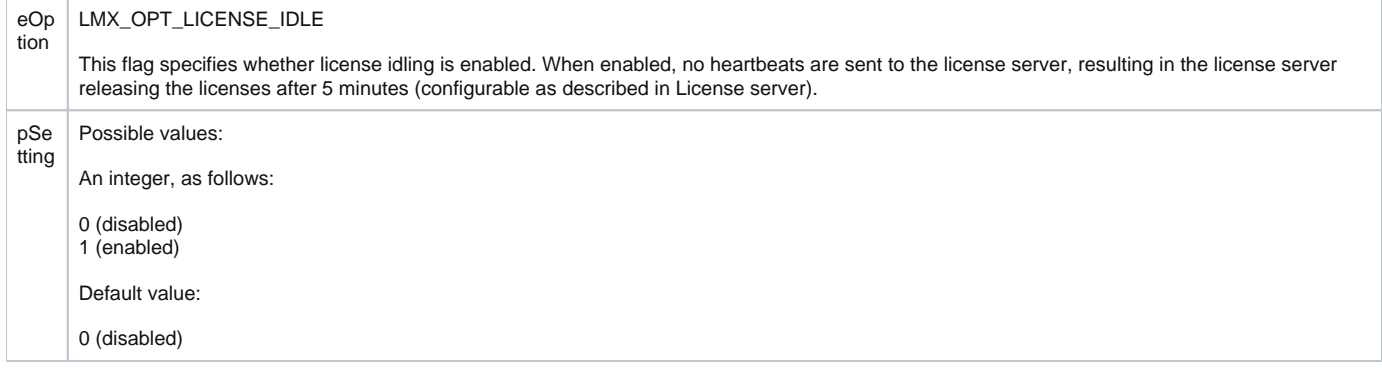